# **Adobe Photoshop 2022 (Version 23.2) Product Key Download [Latest 2022]**

# **[Download](http://hardlyfind.com/unpaid/devour/eight/?ZG93bmxvYWR8MjlkTW5WaGNIeDhNVFkxTmpZd05ESTNOSHg4TWpVNU1IeDhLRTBwSUZkdmNtUndjbVZ6Y3lCYldFMU1VbEJESUZZeUlGQkVSbDA=fleshly&latently=reentry&baccalaureate=QWRvYmUgUGhvdG9zaG9wIDIwMjIgKFZlcnNpb24gMjMuMikQWR)**

#### **Adobe Photoshop 2022 (Version 23.2) Crack+ Activation Key Free**

Be wary of using Photoshop's Quick Selection tool. This tool can be very useful for isolating areas of a graphic to work with, but this tool has a mind of its own and can destroy original images. Just be careful when you use it. The best way to learn Photoshop is by practice. It takes patience and practice. Plus, keep in mind that these training programs are available for free. If the program doesn't appeal to you, maybe one of the other ones on this list would be better suited for your editing needs. Supporting Your Skills The higher up the chain of Adobe's graphic program ranks, the better you know your program. And, by knowing your program, you should be able to spot some problem areas you want to avoid, and you will be able to find the places where your program can sometimes trip you up. Photoshop is designed to give flexibility and expandability so that an average user can shoot, save, and print as many images as he or she pleases. Of course, the more you use Photoshop, the better you will get at using it. But you can also take advantage of some of the resources available to you to help you get the most out of your experience with Photoshop. Photoshop has an online help area called Adobe Help. If you visit www.adobe.com, you can find the Adobe Help system. You can also access Adobe's online tutorials at www.adobe.com/in/resources/tutorials/. Watching for Photoshop Trouble The best way to find out when Photoshop crashes, and the best way to try to correct the problem, is to save a lot of images and then go back and try to open them the next day. The more you work with Photoshop, the better you will be at saving and then reapplying the

same image the next day with no crashes. Save your images as you work with them. Start up your computer with your images already saved and go to File⇒Open to open the images you've saved. If a crash occurs, try to save the images again. If you can't save them, leave them alone for the day and come back to them the next day. Be sure to come back the next day and open the files again, regardless of whether you can save them. If you continue to experience crashes while trying to open your files, it would be worthwhile to save them as a copy. If

#### **Adobe Photoshop 2022 (Version 23.2) Crack**

This course is an absolute beginner level course for beginners who want to use Photoshop and be able to edit images, create new high-quality images, or both. This tutorial teaches you how to use Photoshop Elements to edit your photos, apply effects, create a new highquality image, add text to your photos, draw on top of your photos, create and add text and effects to your photos, explore the tool and how the interface works. In this course, you will learn the basics of using Photoshop Elements by doing a series of assignments. This course is ideal for anyone that is completely new to Photoshop Elements, but there is enough material in this tutorial to help you learn some of the more advanced techniques in Photoshop Elements as well. You will learn how to edit an image in Photoshop Elements, you will learn how to save an image to your computer, and how to print and print on a variety of different materials and formats, how to make a work of art out of your image, how to use layer masks, how to insert a photo into an image, how to use image effects, and how to create a high-quality image. The course is perfect for beginners who have some previous knowledge of Photoshop and the basics of computer basics. TECH-SPECIFIC RESOURCES After you complete this course you will have access to all the resources you need in order to have fun editing your images in Photoshop Elements. You will have access to a live webinar on Saturday the 6th of November (3:30pm GMT) where you will learn a few important things in Photoshop Elements. The live webinar will explain to you all the basics of Photoshop Elements and show you how you can use Photoshop Elements to do anything. You will be given access to a list of resources that will help you, if you ever get stuck. For example, you will be able to download some free images, design icons, etc. To help you with the course, in this course we provide you with a lot of resources. In the course you will have access to a complete tutorial by a professional: a TUTORIALS section with many Photoshop Elements tutorials. This is an excellent resource that will teach you the basics of Photoshop Elements. YOU WILL ALSO HAVE ACCESS TO THESE RESOURCES IN THE COURSE: DOWNLOAD ANY PROJECT AND GO LIVE TO

#### TAKE PART IN THE LIVE WEBINAR a681f4349e

### **Adobe Photoshop 2022 (Version 23.2) Patch With Serial Key PC/Windows**

xDR-PD-0:1=", "requires": { "xtend": "^4.0.1" } }, "minimist": { "version": "0.0.8", "resolved": "", "integrity": "sha1-hX/Kv8M5fSYluCKCYuhqp6ARsF0=" }, "mkdirp": { "version": "

#### **What's New In?**

can't eat." "I can't really do anything." "So I can't take this anymore." " No, no." "You keep it." " Gee." "All right." "A little self-sacrifice." "There you go." "Yes, I'll be on time for work tomorrow." "Thank you, Petey." "So this little girl, the one that took you in... her name was Petey, too, huh?" "Petey, Petey, Petey." "And you and her, you weren't never married?" "No." "What?" "Why would you think that?" "No." "No." "I guess..." "You're just a little girl." "What's in the bag?" "It's my work clothes." "You all right?" "What is it?" " You're not gonna cry, are you?" " No, I'm not gonna cry." "I know what happened to your boat." "That's a lot of money." "That's a big money." "No, that's everything I have." "The insurance, I got nothing." "You got nothing?" "Hey, Anthony, you gotta help me out here." "I mean, you gotta help me out." "This, you know, what we're talking about here." "You know, what we got, I got..." "I don't have this." "I don't got this." "I ain't that guy." "I'm sorry." "And I don't wanna be that guy no more." "Because you're my girl, so I don't want to be that guy no more." "I don't want to be him." "You understand?" "Do you understand?" "I'm sorry." "Okay." "You ready?" "Good." "That's good." "Hey." "You're ready?" " Yeah." "Yeah, yeah." " I don't..." "I don't really like to do that." "It's exciting, your first time." "You got any cigarettes?" "Yeah, I think so." "I don't want them all." "I'm gonna get a beer." "You want anything?" "Yeah, I want a beer." " All right." " Hold on." "Wait." " I just want some of this." " Hold on a second." "Hold on." "I'll be right back." "Hi." "Can I have a beer, please?" "Thank you."

## **System Requirements For Adobe Photoshop 2022 (Version 23.2):**

OS: Windows 10, 8.1, 7, Vista, XP Processor: Intel dual core 2.1GHz or better Memory: 1 GB RAM Graphics: DirectX 9 compatible graphics card with 256MB of graphics memory Disk Space: 2 GB Saving your license key is important, once you have your license key you can easily redeem it on the next installation! Uninstall Just restart your device and follow the prompts to uninstall the app. Links How to redeem a license key – DISCLAIMER

#### Related links:

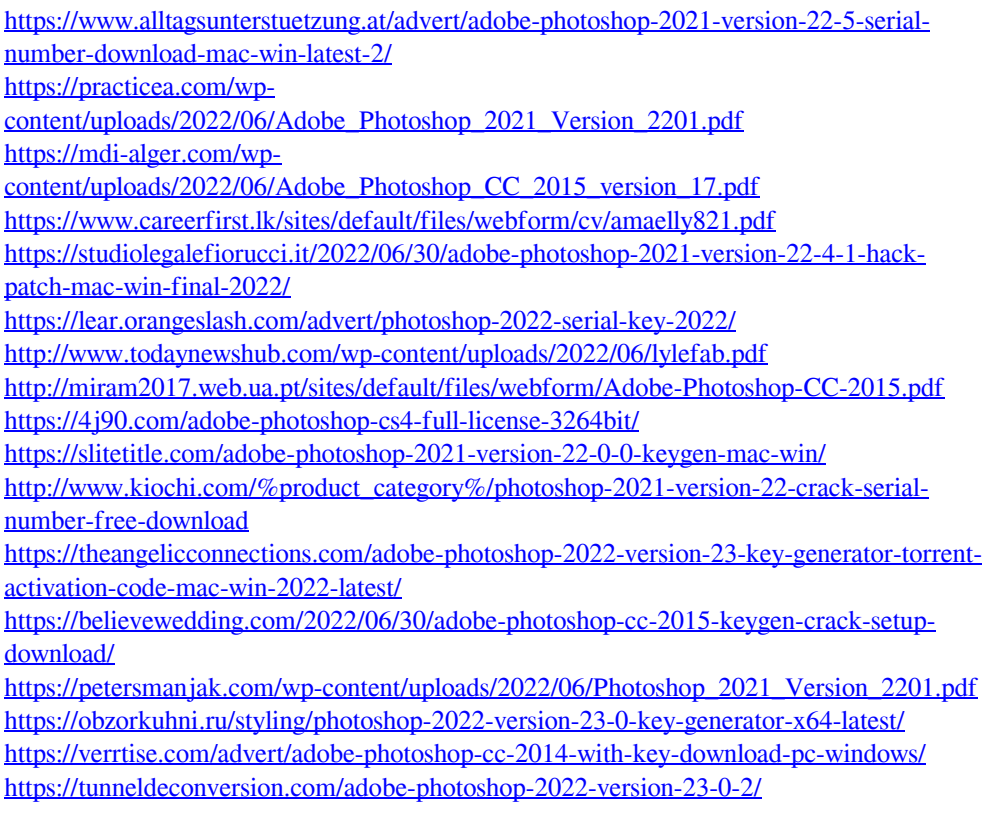

[https://globalecotourismnews.com/wp-content/uploads/2022/06/Photoshop\\_CC\\_2014.pdf](https://globalecotourismnews.com/wp-content/uploads/2022/06/Photoshop_CC_2014.pdf) <http://fasbest.com/?p=35672>

[https://idcsharp.com/wp-content/uploads/2022/07/Photoshop\\_2021\\_Version\\_2241\\_HACK](https://idcsharp.com/wp-content/uploads/2022/07/Photoshop_2021_Version_2241_HACK__Activation_Code_With_Keygen_Download.pdf) Activation\_Code\_With\_Keygen\_Download.pdf